# **Jazyk symbolických adres (asembler)**

Jazyk symbolických adres používá *dva druhy p*ř*íkaz*ů:

- instrukce mikroprocesoru v symbolickém zápisu
- pseudoinstrukce

#### **Symbolický zápis instrukce** se skládá ze *symbolu opera*č*ního znaku a operandu*.

Např. v zápisu instrukce MOV A,B je MOV symbolem operačního znaku a A,B jsou operandy. Některé instrukce však nepracují s operandem, např. NOP, nebo je operand implicitně obsažen v symbolu operačního znaku, např. instrukce RET pracuje se dvěma bajty na vrcholu zásobníku.

**Pseudoinstrukce** jsou příkazy pro práci překladače během překladu.

*Zdrojový program* je posloupnost příkazů jazyka symbolických adres (instrukcí a pseudoinstrukcí) jak jej napíše programátor.

*Cílový program* je zdrojový program přeložený do strojového kódu mikroprocesoru překladačem. Překladač jazyka symbolických adres se často nazývá *asembler* (stejně tak jako jazyk samotný).

### Ř**ádka zdrojového programu**

Řádka zdrojového programu v jazyce symbolických adres se skládá ze čtyř polí:

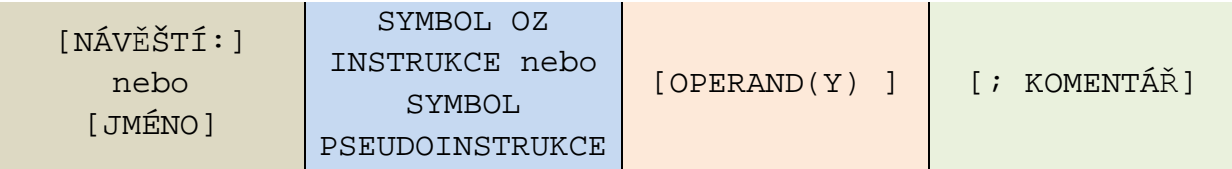

Příklady:

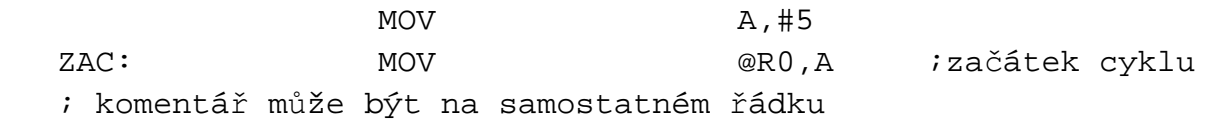

Jednotlivá pole musí být *odd*ě*lena alespo*ň *jednou mezerou, pole komentá*ř*e st*ř*edníkem*.

**Pole náv**ě**ští** – obsahuje *náv*ě*ští* nebo *jméno* nebo je pole prázdné. Návěští nebo jméno se může skládat z písmen abecedy, číslic 0 až 9 a znaků \_, ?, @, nesmí však začínat číslicí. Návěští je zakončeno *dvojte*č*kou* (jméno nikoliv), při překladu je mu přiřazena konkrétní adresa. Určité návěští se může v poli návěští vyskytnout pouze jednou.

*Náv*ě*ští* představuje odkaz na určité místo v programu, *jméno* je symbolické označení konstanty, paměťového místa, bitu, příp. registru.

- **Pole opera**č**ního znaku** obsahuje symbol operačního znaku instrukce nebo symbol pseudoinstrukce (mnemotechnický zápis operace).
- **Pole operandu** obsahuje operandy instrukce. Vyžaduje-li instrukce operandy dva nebo tři, musí se napsat v předepsaném pořadí a oddělit čárkou (cílový operand, zdrojový operand).
- **Pole komentá**ř**e**  komentář musí být oddělen středníkem. Nemá žádný vliv na překlad ani cílový program. Převádí se do výpisu programu a slouží k orientaci v programu.

## **Zp**ů**soby zápisu p**ř**ímých operand**ů

Přímými operandy v instrukci či pseudoinstrukci mohou být celá čísla v rozsahu 0 až 255, příp. 0 až 65535 (mohou být zadávána i čísla se znaménkem, záporná čísla překladač převede do dvojkového doplňku). Představují přímá data, přímé adresy v datové paměti nebo v oblasti SFR registrů, relativní nebo absolutní adresy (v případě instrukcí skoků).

Přímé operandy je možné zapsat některým z následujících způsobů:

**Hexadecimální (šestnáctkové)** č**íslo** – může obsahovat pouze číslice 0 až F, pokud začíná znakem A až F, musí mu být předřazena nula (tak překladač rozpozná, že se jedná o číslo a ne o symbol). Musí být zakončeno znakem H.

*P*ř*íklad:* MOV R2,#0D5H

**Desítkové** č**íslo** – může obsahovat pouze číslice 0 až 9, může být zakončeno znakem D (není povinný, pokud je u překladače desítková soustava nastavena jako výchozí).

*P*ř*íklad:* MOV B,19 nebo MOV B,19D

**Osmi**č**kové** č**íslo** – může obsahovat číslice 0 až 7, musí být zakončeno znakem O nebo Q.

**Dvojkové** č**íslo** – může obsahovat číslice 0 a 1, musí být zakončeno znakem B.

*P*ř*íklad:* ADD A,#11010011B

**Znaková konstanta ASCII (**ř**et**ě**zec)** – tvoří ji jeden nebo více znaků uzavřených do apostrofů.

Příklad: MOV R1,#'C' ;kód znaku C (tj. 43H) do ;registru R1

**Po**č**itadlo adres** – hodnotou počitadla adres \$ je adresa, na kterou je umísťována právě překládaná instrukce.

*P*ř*íklad:* SKOK:SJMP \$+8 ;skok na adresu o osm vyšší, než ;představuje návěští SKOK

**Jméno s p**ř**i**ř**azenou hodnotou** je symbolické označení konstanty, registru nebo paměťového místa či bitu. Hodnota se jménu přiřazuje pseudoinstrukcí EQU, SET, DATA, XDATA, IDATA, BIT.

*P*ř*íklad:* P\_ADREQU 20H ;jménu P\_ADR je přiřazena ;hodnota 20H **Service State State State State**  MOV R0,#P\_ADR ;do registru R0 je vložena ;hodnota 20H

Všude, kde je na místě přímého operandu zapsán symbol P\_ADR, překladač dosadí hodnotu 20H. Používání jmen zpřehledňuje program a umožňuje snadno změnit hodnotu konstanty ve všech instrukcích, kde je použita, jejím přepsáním v přiřazovacím příkazu EQU.

**Náv**ě**ští** – hodnotou návěští je adresa prvního bajtu instrukce, u které je návěští definováno (tj. uvedeno v poli návěští).

*P*ř*íklad:* LCALL ZPOZD ;skok na návěští ZPOZD ;(volání podprogramu) **Service State State State State**  ZPOZD: MOV R2,#0FFH **Service State State State State** 

**Výrazy** – uvedené přímé operandy je možné spojovat pomocí operátorů do výrazů, které mohou být zapsány v instrukcích či pseudoinstrukcích na místě přímých operandů.

Překladač během překladu programu vypočte jednotlivé výrazy a nahradí je v poli operandů jejich hodnotami.

Ve výrazech je možné použít **operátory**:

• aritmetické

+, -, \*, / (celočíselné dělení), MOD (zbytek po dělení)

• logické

NOT, AND, OR, XOR

• relační – porovnání operandů

 $=, \leq, \geq, \geq, \leq, \leq$  (výsledkem porovnání jsou samé nuly při nesplnění nebo samé jedničky při splnění podmínky)

pro posuny

 y SHR x – posun operandu y o x bitových pozic doprava y SHL x - posun operandu y o x bitových pozic doleva

• pro izolaci slabik

 HIGH – vyšší bajt 16bitového slova LOW – nižší bajt 16bitového slova

### **Pseudoinstrukce**

I

Pseudoinstrukce slouží k ř*ízení p*ř*eklada*č*e* během překladu zdrojového programu. Dělíme je na:

- příkazy pro alokaci programů a dat (umístění programu a dat v paměti)
- definiční příkazy
- příkazy pro rezervaci paměťových míst
- příkazy pro řízení překladu a jeho výpisu

#### **P**ř**ehled nejd**ů**ležit**ě**jších pseudoinstrukcí**

ORG

nastavení počitadla adres \$ (ORIGIN)

[návěští:] ORG výraz

- − překladač dosadí do počitadla adres hodnotu výrazu, tzn., že následující instrukce nebo data budou umístěna na adrese dané tímto výrazem
- − je-li uvedeno návěští, je mu přiřazena hodnota počitadla adres před zpracováním pseudoinstrukce ORG
- − každý paměťový prostor (segment) má svoje počitadlo

*P*ř*íklad:* 

ORG 1000H ;umístění OZ další instrukce ;nebo dat v paměťovém místě o ;adrese 1000H

EQU

přiřazení hodnoty jménu (definice jména) (EQUATE)

jméno EQU výraz

− pseudoinstrukce přiřadí jménu hodnotu výrazu, toto přiřazení *nelze* v průběhu programu měnit

*P*ř*íklad:* 

DELKA EQU 0F4H ; přiřaď jménu DELKA hodnotu 0F4H **Experimental Street Street Street**  MOV R0,#DELKA ;vlož do registru R0 hodnotu ;0F4H

- − pseudoinstrukcí EQU je též možno přiřadit jiné jméno registru, např.:
	- BASE EQU<sup>RO</sup>

4 -

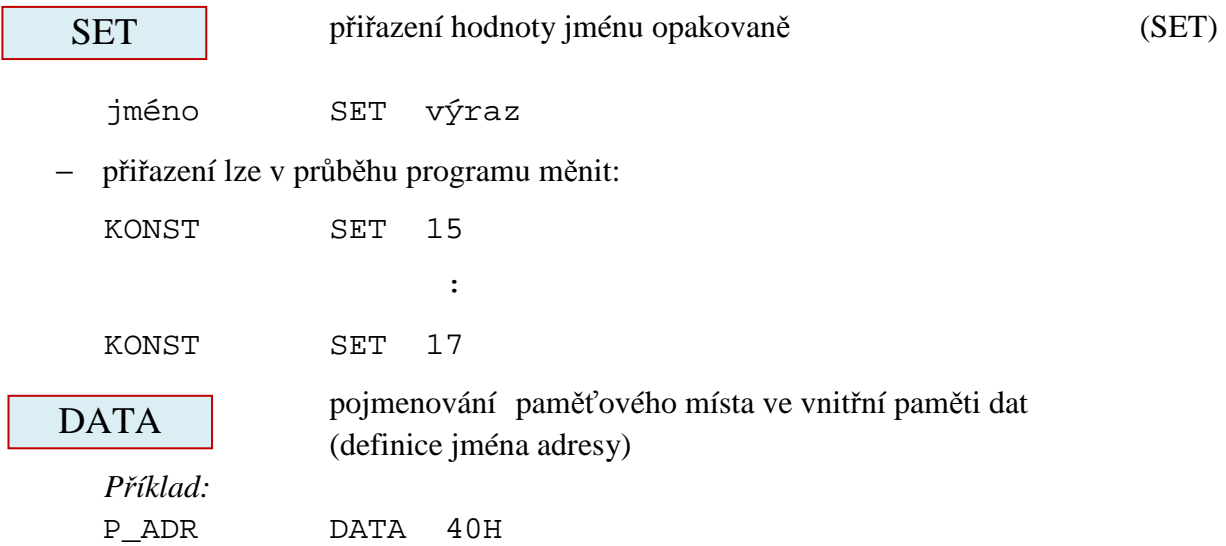

Podobně pojmenujeme paměťová místa v *ostatních pam*ěť*ových prostorech (segmentech)* pseudoinstrukcemi:

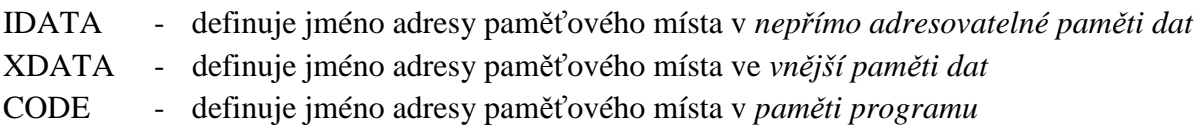

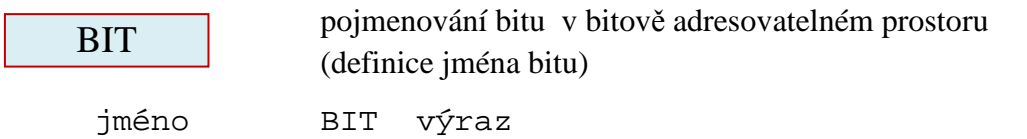

− pseudoinstrukce přiřadí jménu adresu přímo adresovatelného bitu, příp. rezervované označení bitu

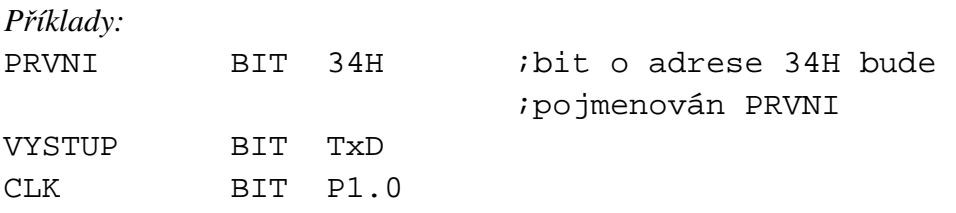

$$
\mathbf{D}\mathbf{B}
$$

definice obsahu paměťových míst v paměti (DEFINE BYTE) programu (definice bajtů)

[návěští:] DB pol1 [,pol2] .......

- − za pol1, pol2, atd. můžeme dosadit *výraz* (jeho hodnota musí být v rozsahu 0 až 255) nebo ř*et*ě*zec znak*ů uzavřený v apostrofech
- − počet položek je omezen jen délkou řádku

*P*ř*íklad:* 

TAB: DB 'AAB',7EH,6DH,14,0 ;ulož na paměťová ;místa od symbolické adresy TAB čísla 41H, ;42H, 42H, 7EH, 6DH, 0EH, 00H

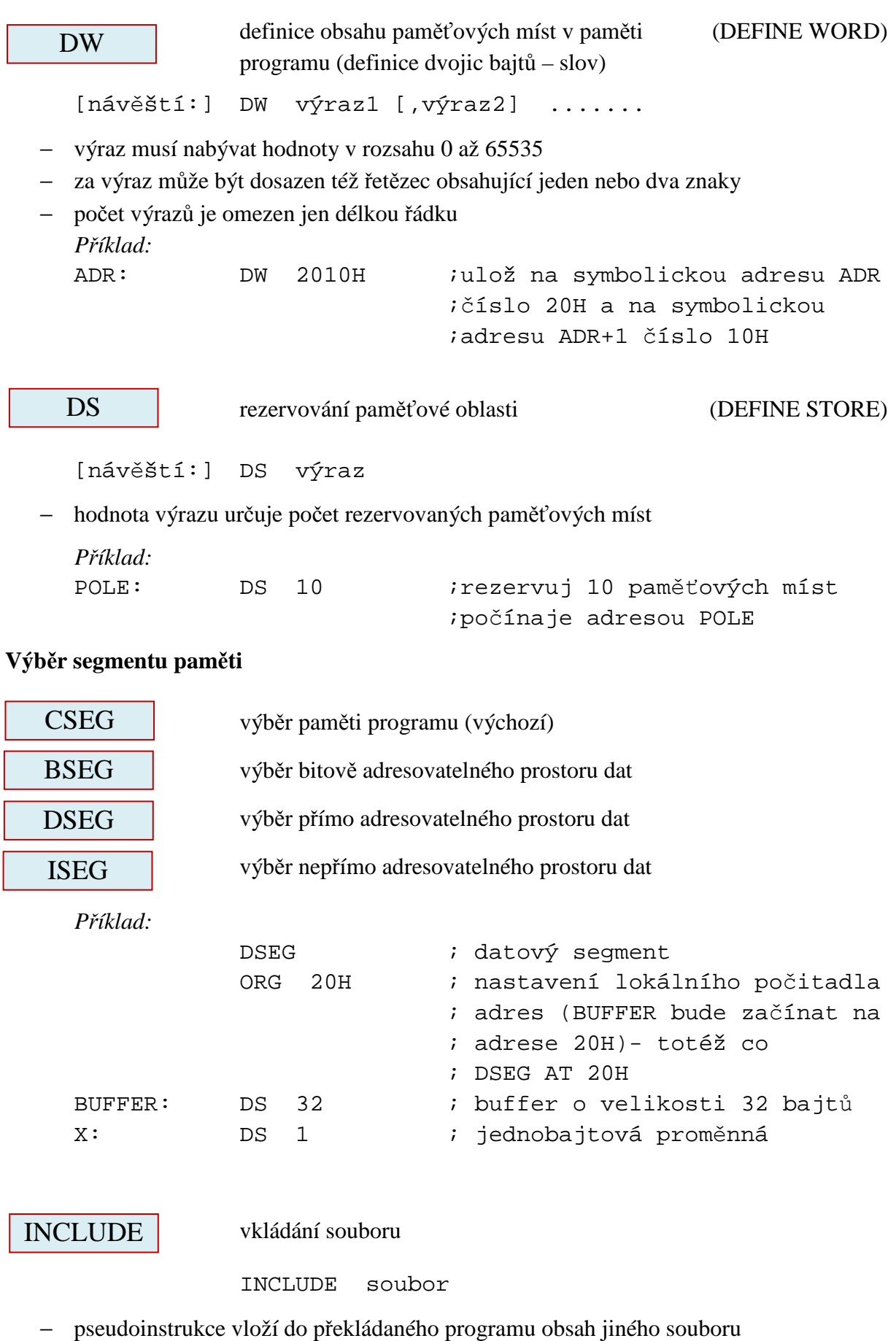

− pseudoinstrukce může být použita na více místech v tomtéž programu

IF, ELSE, ENDIF podmíněný překlad

 IF výraz příkazy ELSE příkazy ENDIF

− je-li výraz různý od nuly, přeloží se příkazy za IF, za ELSE se ignorují, při nulové hodnotě výrazu je tomu naopak

END

I

konec překladu

END

− pseudoinstrukce ukončí překlad, případný text za END je ignorován

### **Makroinstrukce**

Makroinstrukce je zkrácený zápis předem definované posloupnosti instrukcí. Každý zápis makroinstrukce v textu programu způsobí vložení této posloupnosti do zdrojového programu.

Definice makroinstrukce začíná pseudoinstrukcí MACRO a končí pseudoinstrukcí ENDM. Instrukce uzavřené těmito pseudoinstrukcemi tvoří *t*ě*lo makroinstrukce:* 

jméno MACRO seznam ;seznam = seznam formálních ;parametrů **Service State** 

ENDM

Při vyvolání makroinstrukce jsou formální parametry nahrazeny skutečnými.

*P*ř*íklad:* 

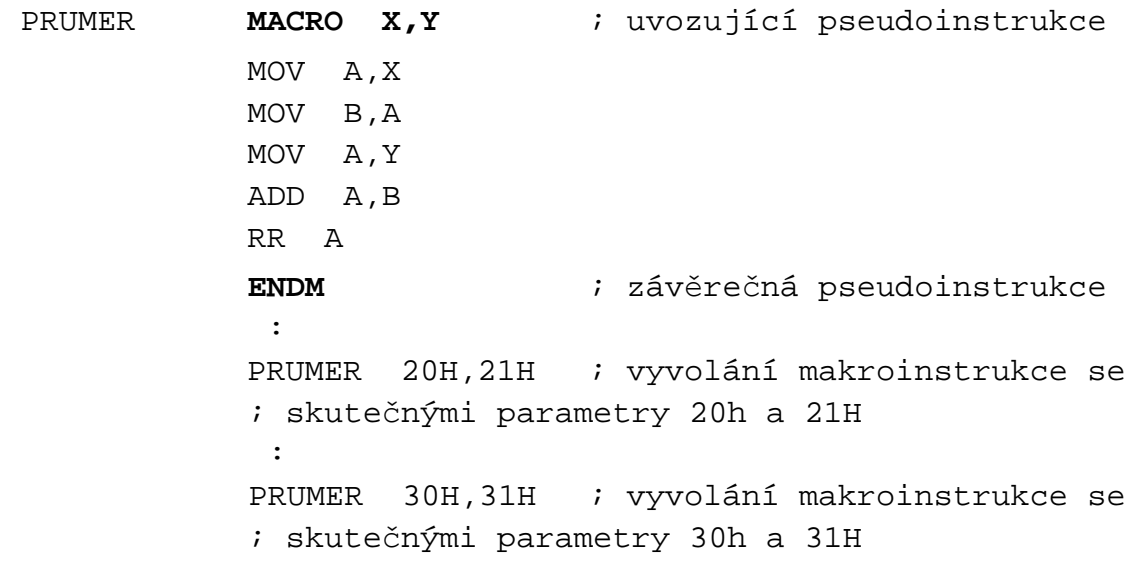

V uvedeném příkladu mají parametry makroinstrukce význam přímé adresy.

#### *Otázky a úkoly:*

I

- 1. Co jsou to pseudoinstrukce?
- 2. Jaký je rozdíl mezi instrukcí a pseudoinstrukcí?
- 3. Vysvětlete rozdíl mezi zdrojovým a cílovým programem.
- 4. Jakou funkci má návěští a k čemu slouží jméno?
- 5. Jakým způsobem se přiřadí hodnota návěští a jakým jménu?
- 6. V následujícím výpisu části programu doplňte adresu v instrukci JNZ zapsanou s využitím počitadla adres tak, aby skok nastal na instrukci XCH A,R1:

JNZ .... MOV A,#POCET MOV DPTR,#1100H SJMP JINAM XCH A,R1 :

- 7. Vyčíslete výrazy na místech přímých operandů:
	- a) MOV B,#100 MOD 15 b) MOV TL0,#LOW 15536 c) MOV TH0,#HIGH 15536 d) MOV R0,#10/3 e) MOV A,#00011000B SHR 3 f) MOV A,#NOT(48)+1
	-
- 8. Nalezněte chyby v zápisech přímých operandů:
	- a) MOV C8H,A b) SUBB A,#11010011 c) MOV DPTR,#A56DH
	- d) ADD A,#0A51H e) MOV 20H,#1FFH
- 9. V čem spočívá rozdíl mezi pseudoinstrukcemi SET a EQU?
- 10. Ve zdrojovém textu programu jsou zapsány řádky:

MOV DPTR,#TAB : ORG 800H TAB: DB 25H,34H,0AH

Jaký bude obsah registru DPTR po vykonání instrukce MOV DPTR, #TAB?

- 11. Nalezněte chyby v zápisu řádky programu:
	- a) DB 0B6H,3A,134,-10,FFH,'ABCD',15AH,01101B,1101
	- b) DB 25,D4H,1011B,251H,-5,11011,142,'XYZ',352
- 12. Vypište obsahy adres ADR až ADR+7 přiřazené pseudoinstrukcí DW: ADR: DW 2010H,100H,2110H,20H
- 13. V jakém případě bude zápis MOV B,D6H správný a v jakém chybný?
- 14. Vysvětlete rozdíl mezi makroinstrukcí a podprogramem.